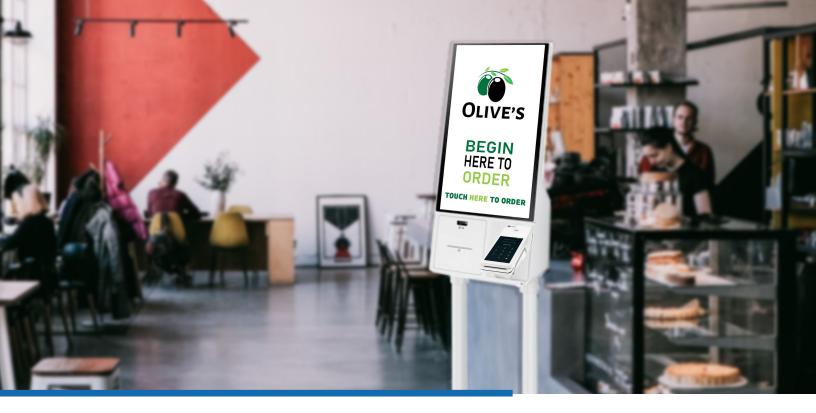

# Ordering Kiosk A solution made for Clover POS users

**ADD YOUR LOGO HERE** 

As a Clover customer, there is no easier way to add self-service ordering to your restaurant. The Clover Ordering Kiosk allows you to focus your team on producing and delivering more orders. Let the kiosk do the work of order taking and free your team to be providing fast, efficient, and friendly customer service.

The kiosk brings together three best-in-class solutions to deliver you a seamless solution for your restaurant. The kiosk itself is a Samsung KM24A Kiosk – built for the self-service environment the kiosk is an enterprise grade solution that will stand up to years of use in your restaurant. The software that drives the kiosk is created by Nanonation, one of the top providers of interactive kiosk solutions. And finally the Clover POS system which is the heart of the solution. You never have to recreate your menu or manage content and prices in multiple systems.

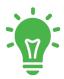

### **Drop-in Solution**

For new and existing Clover POS customers, you can be up and running with self-service ordering in no time.

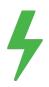

### Fast & Efficient

Keep your line moving and orders flowing. Add one kiosk to augment your counter service or multiple kiosks for a full self-service ordering process.

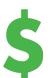

### Cost-Effective

With affordable kiosk hardware and a low monthly cost of only \$69 per kiosk, you will be seeing an ROI in as little as 16 weeks.

## Ordering Kiosk

### THE HARDWARE:

- » A Samsung 24" commercial touch screen with antimicrobial coating
- » Countertop, floor stand and wall mount options
- » Clover Flex payment terminal
- » Uses standard 3-1/8" thermal receipt paper

### THE SOFTWARE:

- Connects to and pulls your menu directly from your Clover POS system – ensures that your items and pricing are always in sync
- Orders show on your KDS or print to your kitchen printer just as if they were placed at your counter
- Easily turn categories, menu items or modifiers on/off on the kiosk via a web-based tool
- » Add your own content, promotions, and specials to the attract loop (content that runs when the kiosk is not in-use)

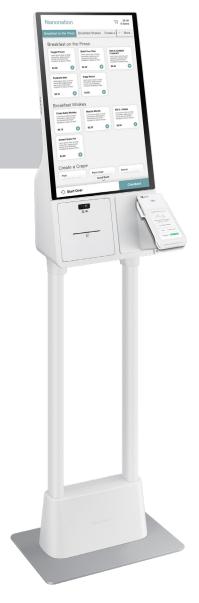

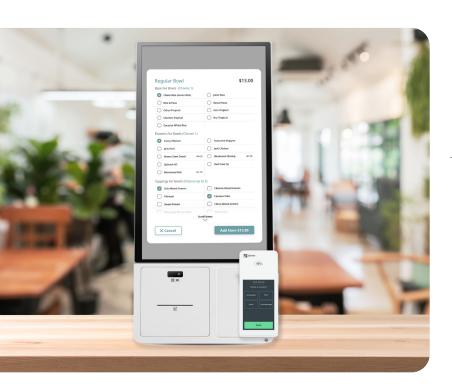

### For more information

SAMSUNG

Head over to orderingkiosk.net

Ready to get started?
Contact NETCO SERVICES today

Phone Number: 248-419-1777

Email: sales@netcoprocessing.com Website: netcoprocessing.com